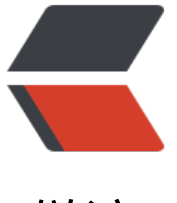

链滴

## Active[MQ 学](https://ld246.com)习笔记

作者: shiweichn

- 原文链接:https://ld246.com/article/1535965542057
- 来源网站: [链滴](https://ld246.com/member/shiweichn)
- 许可协议:[署名-相同方式共享 4.0 国际 \(CC BY-SA 4.0\)](https://ld246.com/article/1535965542057)

## 关于ActiveMQ更多详细的介绍可以参考下面的链接:

https://www.ilanni.com/?p=13543

https://www.cnblogs.com/xinhuaxuan/p/6119912.html

## [ActiveMQ必须要引用的jar文件,参考下面链接](https://www.cnblogs.com/xinhuaxuan/p/6119912.html)

http://activemq.apache.org/initial-configuration.html

[ActiveMQ 的 Queue:](http://activemq.apache.org/initial-configuration.html)

ActiveMQConnectionFactory: 是一个管理对象,通过它来创建连接,这个类实现了 QueueConnect onFactory 和 TopicConnectionFactory。所以可以通过这个对象来创建 Queue连接和Topic连接

Connection: 这个是通过 ActiveMQConnectionFactory创建来的连接, 通过这个连接可以创建 Sess on对象。无论是Sender还是Receiver都是通过它来创建。

Session: 这个是通过Connection创建来的Session对象, 可以作为Sender, 也可以作为 Receiver。

Queue: 这是一个队列, 也是ActiveMQ的核心之一, Sender将数据放到这里, Receiver也是从这 取出数据。Queue也是通过Session创建,并且Sender和Receiver都要创建一个相同的Queue,然后 能协同工作。

MessageProducer:这个是通过Session创建来的,并且在创建此对象是要指定它要发送数据的Queu , 它是数据的生产者 (Producer) , 所以调用send()方法就可以发送数据。

MessageConsumer: 这个是通过Session创建来的,并且在创建此对象是要指定它要读取数据的Que e, 它是数据的消费者(Consumer), 将Consumer实现MessageListener接口并重写 onMessage( 方法,可以更简单完成接收数据的功能。

注意:

Connection需要通过调用start()方法来进行启动, 启动之后才能接收到消息。

Queue方式默认会持久化数据,在data目录下。通过 MessageProducer 的 setDeliveryMode(Deliv ryMode.NON\_PERSISTENT); 可以设置是否持久化数据。

由于Queue 是 Point-to-Point 方式, 所以Queue中的每个数据只能被一个Consumer所接收,

也就是 如果有多个Consumer从同一个Queue中取数据,那么同一条数据仅能被一个Consumer所接 ,然后其它Consumer读取数据时,只能读取下一条数据。

ActiveMQ 的 Topic:

Topic:是ActiveMQ的核心之一,也是通过Session对象创建的。

Topic方式与Queue方式的主要区别就是: Broker中topic中的消息是以广播的形式发送出去, 也就是 一条消息将被发送给所有连上该Broker的Consumer。

● 持续订阅:

创建方式和Queue差不多,只是 TopicSubscriber durableSubscriber = session.createDurableSub criber(topic, "t2");

理论上Consumer可以接收到Topic中的所有数据。

例如: 如果持久订阅者中途宕机, 那么Broker会等到持久订阅者再次连上Broker, 然后将错过的消 再发送给持久订阅者。

造成的影响是: 当持久订阅者处于 inactive 状态时, Broker需要为持久订阅者保存消息, 如果持久 阅者订阅的消息太多则会溢出。(当消息投递成功之后,Broker就可以把消息删除了)

但仅限于中途宕机的情况,如果一个新的Consumer第一次连上一个已经启动了的Broker,那么在此 onsumer连上Broker之前的所有消息, Broker不会再发给这个Consumer, 无论是否设置消息缓存。

● 非持续订阅:

一般方式:

创建一般方式和Queue基本一样,只是 MessageConsumer messageConsumer = session.creat Consumer(topic);

非持续订阅的一般方式: 无论是第一次连上还是中途宕机, 只要是在Consumer离线过程中错过的消 , 当Consumer再连上Broker时, Broker都不会重发那些错过的数据, 而是从最新的消息开始发。

所以 此种方式是可靠性不高。

## **提高非持久订阅者的可靠性 以及 订阅恢复策略**

Retroactive Consumers:是一种非持续订阅者,创建方式是在创建Topic的时候指定consumer为ret oactive, 例如 String topicName = "simon.topic?consumer.retroactive=true"

由于非持续订阅者可能中途宕机或者比Broker运行的要晚,所以可能会漏掉一些消息。此时,可以使 一些 恢复策略 来保证非持续订阅的可靠性。例如:

<subscriptionRecoveryPolicy>

<!-- 缓存最新的100条数据, 若中途有Consumer连上Broker, 那么Broker将这100条数据 给Consumer. -->

<fixedCountSubscriptionRecoveryPolicy maximumSize="100"/>

</subscriptionRecoveryPolicy>

还有其他一些恢复订阅策略就不一 一介绍了。总之,恢复订阅策略针对的是非持久化的retroactive c nsumer订阅者而言的。它提高了非持久化消息的可靠性。

http://activemq.apache.org/subscription-recovery-policy.html

之前也了解过一点消息中间件,但却没有实际应用过。这次刚好项目需要,趁此机会,仔细了解了下 顺便做点笔记。其实也没啥好记的,官网内容很全,也很容易上手。